# ネットワーク環境に関する考察\*

Study of Network Environment

# 大垣 斉1)

# Hitoshi Andrew OHGAKI

ネットワークに接続されたコンピュータを利用して、共同研究や卒業研究等の指導を行な うための教育研究支援環境を構築し、教育支援のための手段として、電子メイル・ネット ニュースおよびメイルを応用したメイルリストを利用した。そして、卒業研究の指導補助の 支援に関し、実際に指導補助を行いながらこれらの環境の有効性を検証した。

さらに、学内のネットワークがInternetとIP接続した場合の将来構想を私案として述べた。

1はじめに

本学にはFDDIを基幹とするネットワークが敷設されており、この基幹ネットワークに接 続された各建屋のネットワークに多くのワークステーション・ PC ・ Macintosh などが接続 きれLANを形成している。また、6号館に設置されているメイルサーバからISDN回線を 経由して大阪大学工学部通信工学科に UUCP(Unix to Unix CoPy)方式[1][2]で間欠 的な接続を行なうことにより Internet との接続を行ない、電子メイル(以下メイル)ネット ニュース(以下ニュース)等の Internet 上のアプリケーションの利用が可能となっている。 Internetは"地球上に初めて現れた、地球を覆う球形の構造を持ったネットワーク"[3]で、 地球上の多数の実に多種多様なネットワークとそれを支えている技術によってなりたってい る[4]・Internetに接続された本学のネットワークはInternetの一部であるとも言える。

そこで著者はこの学内のネットワーク環境に関する考察を行ない、ネットワーク環境を利 用して教育おもに卒業研究の指導補助が行なえるのではないかとの視点にたってInternet上 のアプリケーションを約2年間にわたり実際の卒業研究の指導補助に利用し、その有効性を 検証した。

さらに、今年度(1995年度)中に Internet との接続が24時間かつ直接接続する IP 接続形 式に移行する予定であることを踏まえ、学内のネットワークが Internet と IP 接続した場合 の将来構想を私案として述べた。

## 2 現在の学内ネットワーク

現在の学内ネットワークの状態を図1に示す。学内を基幹のネットワークである FDDI が 循環し(一部の建て屋を除く)各建屋のネットワークケーブルとブリッジで接続されること により全学のネットワークが構築されている。

現状のネットワークは各建屋のネットワークとFDDIをブリッジで直結しているため、同 じ建屋内でのデータ交換においてもそのパケットが全学に流れてしまうフラットなネット

\*平成7年4月原稿受理

1)大阪産業大学 工学部 情報システム工学科

ワークであり、1995年度当初においてすでにネットワークの速度が低下する現象が確認され ている。

また、6号館にInternetとの接続のためのメイルサーバおよびニュースサーバを設置し、 ISDN回線を利用して毎時0分と30分に自動的に大阪大学工学部通信工学科のサーバマシン との間で UUCP (Unix to Unix CoPy) 方式でメイルおよびニュースの送受信を行なっている。 UUCP方式を利用しているために、現状ではInternetで提供されているさまざまなサービス のうち、メイルおよびニュースのみしか利用できない状態にある。

## 3 Internet 上のアプリケーションおよび応用

この章ではInternetアプリケーションの紹介・説明およびそれらの教育研究支援への応用 について述べる。

3.1メイル

メイルはネットワーク環境で利用できるコミュニケーションツールの代表的存在である。 UNIXをOSとして採用しているワークステーションでメイルを利用できないものはなく、 本学においても Postmaster <sup>1</sup> から提供される sendmail.cf というメイルの配送のためのルー ルを記述したファイル[5]をインストールし、メイルサーバへそのマシンを登録すれば学 内やInternet上のユーザとのメイル交換が可能になる。PCやMacintosh等のUNIXを採用 していないマシンでのメイル等の利用に関しては4で述べる。

メイルを利用する際のメリットとして考えられることを以下に示す[6,7]。

・電子メイルは邪魔をしない

メイルは受取人のメイルボックス(実際はワークステーションのディスク上にある)に 届くので、受取人は自分の都合のよい時間にメイルを読むことができるので、電話や訪 問者のように現在の仕事を中断してその対応にあたる必要がない。

・不在でも届く

メイルはワークステーション等が受信するので、ワークステーションの電源さえ入れて あれば(通常は24時間運転されている)自動的にメイルを受信し、受取人がワークステー ションにログインした際にメイルの到着を知らせてくれる。

上記のメリットを有効に利用すれば、メイルはお互いの邪魔をせずに連絡を行なうアプ リケーションとして利用できる。

。同時に複数の相手にメイルを送れる 複数の関係者に同じ情報を伝える必要がある場合でも、メイルは同時に複数の受信者宛 ことが出来るので、一度の送信操作で全く同じ内容を確実に複数人に連絡することが可 能になる。

・リプライ機能をうまく利用すれば返事も簡単に行なえる メイルを扱うプログラムのリプライ機能(返事を書く機能)を利用すれば、受取人はメ イルの本文を編集するだけで返事を送ることが可能である。また複数人宛のメイルへの リプライの場合も、同時に複数人への返事を送ることが可能である。

<sup>1</sup>学内のネットワークの管理者、E-mail: Postmaster @ osaka-sandai. ac. jp

・時間と場所を選ばない

受信者の環境に依存するがメイルは自宅や出張先でも読むことが可能であり、受信者の 都合のよい時間に読めるため、即時性を必要とする電話や移動先などへの転送の困難な ファクシミリ・電報・郵便に比べ、より柔軟な受信が可能である。

・共著の論文や本の作成に応用が可能 メイルそのものがコンピュータ上のファイルであるため、メイルでやりとりした内容を 編集してワープロ等で処理することが可能である。

メイルは原則として、1対1あるいは1対nのコミュニケーションを対象としたアプリ ケーションであるので、卒業研究の指導補助において教員側から学生側への一方的なコミュ ニケーションへの利用にはそのまま利用可能であるが、教員・学生の相互のコミュニケー ションへの応用には適さない部分もあり、卒業研究の指導補助に関しては3.3で述べるメイ ルリストを用いた。メイルリストによる卒業研究指導補助に関しては3.3および3.3.1にて述 べる。

なおネットワークの盗聴などによるメイルの内容の漏洩を防ぐために、メイルの内容の暗 号化を行ないセキュリーティを高める PEM [8] や PGP [9, 10] などの利用も可能であ る [11] が、本報告では扱わない。

また電子メイルを拡張してメイルの本文と共に画像・音声・動画等を送信できるMIME (MultipurposelnternetMailExtensions)も本報告では扱わない。

## 3.2ネットニユース

ネットニュースはInternet 上のアプリケーションの一つで、投稿された記事をバケツリ レー式に配送し、世界中のホストに行き渡り、それらのホストにアクセスするユーザがその ニュースを購読できる。[12,13]

現在のニュースサーバにはニュースの保管場所として、1Gbyteのハードディスクを用意 し、届いたニュースをニュースグループ毎に2週間から4週間保管しており、nntp(Net NewsTransferProtocol)を利用して他のワークステーション・PC・Macintoshでニュース の購読が可能である。

ニュースグループがその専門や興味により細分化されているので、質問に対しても適切な 回答を他の読者から得られることが多く、「判らないことはfjで聞け」と言う合い言葉もネッ トワーク上でささやかれている。過去2年においても、学生がコンピュータ言語に関する質 問をfjの言語関係のニュースグループで行ない、卒業研究に有益な回答を得ると言うこと もあった。

3.3メイルリスト

メイルリストは特定のアドレスに送信されたメイルをリストに登録された全アドレスに送 信するメイルを応用したアプリケーションで、メイルとニュースの中間的なものと位置付け られている。メイルを原則個人宛、ニュースを多人数宛と考えると、メイルリストはその中 間からメイルよりの位置にあり、特定のグループを対象とするため一般に読み手が判ってい る。

メイルリストで流される情報としては以下のものなどが考えられる。

- ・ネット上で行なわれる会議
- ・研究会等の連絡
- ・仲間内の話

本報告の元になった研究では CML というメイルリストドライバ<sup>2</sup>を利用してメイルリス トの構築を行なった。

3.3.1卒業研究の指導(補助)への応用

メイルリストを利用して地方入試監督中に卒業研究指導の補助を行った例を示す。

情報システムエ学科池田研究室3では、研究室全体のメイルリストおよび著者が特に研究 を行っている電動車イスの卒研チーム用の二種類のメイルリストを運用しており、日々の連 絡や打ち合わせあるいはテーマ毎のゼミ等の連絡はメイルリストを用いて行っていた。

著者が本学の地方入試の試験監督のため出張した際には、メイルリストのメンバーリスト に著者が参加している大手商用BBS(Internetとメイルの交換が可能なBBS)のメイルアド レスを登録し学生がメイルリストに投稿したメイルをすべてBBSのアカウントでも読める ようにした、これにより学生はその日に行った卒業研究における成果の報告、質問事項、そ の他の連絡をメイルリストに投稿し、著者が出張先で夕方にそれを読み、翌日の監督業務に あたる前までにメイルリストに返事を投稿することで卒業研究生に指示を与えたり、質問に 答え疑問点を解消することができた。

また出張先が当時の卒業研究生の地元であったので、その地方の名産や食事処などの話題 にも花が咲くこともあり、物理的な距離や時間を越えてのコミュニケーションを成立するこ とが出来た。

#### 3.3.2メイルリストの問題点

メイルリストは基本的に指定されたアドレスに投稿されたメイルをそのメイルリストの参 加者全員に配信するだけであり、受け取ったメイルの管理は各参加者に完全にまかされてい る。また複数の話題が同時に進行している場合に話が混乱するおそれがある。

メイルの流量が増える(直接関係無い話題でもメンバー全員に配布されるため)メイルを ためてしまうユーザが出て来る。

#### 4 Internet without UNIX

以前は Internet を利用するにはワークステーション4を利用することが必要条件だと思わ れていたが、現在はPCやMacintoshからでもInternetを利用することが出来、環境さえ構 築すればUNIXのシェルやviエディタを全く意識せず、PCやMacintoshのユーザインタ フェースでInternetを利用することが可能になっている[14,15]。

この章では、学内でも多くのユーザが居ると思われるMacintoshやPCについて述べる。 またこれらのマシンでUNIXそのものを利用することも可能になっているのでこの点に関し

4UNIXをOSとしたマシンの意味

<sup>2</sup>メイルリストの運営をサポートするソフトウエア

<sup>31993</sup>年度当時

ても述べることとする。

## 4.1 Macintosh without UNIX

Macintoshは初心者ユーザにも利用し易いマシンであることは万人の認めるところであろ う。Macintoshの操作になれたユーザにUNIXのコマンドラインでの作業や、viエディタの 操作を覚えてメイルやニュースを読み書きしてもらうには相当の教育が必要だと考えられる。 しかし、現在では Macintosh 上で動作するアプリケーションから Internet を簡単に利用でき る環境が整っており[16]、ユーザはUNIXを意識することなくInternetを利用できる。

また、ワークステーションに CAP5[16] や K-Talk、K-AShare などをインストールする ことにより、ワークステーションを Macintosh のファイルサーバ (Apple Server) として利 用することも可能になっている。

#### 4.2 PC-DOS without UNIX

PC-DOS をインストールしてあるマシンでも Microsoft Windows を利用することで、 Macintoshのようなグラフイカルなインタフェースを利用することが可能である、Microsoft Windows上でもInternetを簡単に利用できる環境が整ったので[17,18,19,20]、ユー ザはUNIXを意識することなくInternetを利用できる。

# 4.3それでもUNIX

それでもUNIXを使ってみたいというユーザはいるかもしれない。複数の処理を同時に行 なう等の場合には漢字Talk7.xやMicrosoftWindows3xでは無理があり、コンピュータで 研究用の計算プログラムを実行するのであれば、UNIXを採用したマシンを利用する必要が あると考えられる。最近のPCは'性能も向上し、一昔前のワークステーションと同等以上の パワーを持つPCが簡単に購入できる価格にまでなっている。また、これらのPCで利用で きるPC-UNIX[21,22,23,24,25,26]と呼ばれるPC用のUNIXをインストールする ことでワークステーションと変わらない環境を得ることも可能となった。 PC-UNIX は、専 門のディーラから購入するワークステーションではなく、電気街で購入できる安価な PCで 利用できるOSであるが、機能的にはワークステーション用のUNIXと同じで、個人レベル での導入も可能である。

著者は Linux[21,22,23]と呼ばれる PC-UNIX を利用しているが、以前に SPARCstationで利用していた環境をそのまま移植してなんら不自由なく利用できている。また、 Macintosh で利用できる UNIX も存在している[27]。 PC-UNIX を利用することで、卒業研 究生に一人一台のワークステーションを与えることも予算的に可能になるのではないかと考 えられる。Internet上のアプリケーションはUNIX上のものがそのまま利用できるので、ソ フトウェアに関しての問題は発生しない。

# 5ネットワークの将来構想(私案)

現在の学内ネットワークの状態は図1に示した通りで、サブネット化を行なっていないフ

ラットなネットワークであり、そのために本来FDDIに流入する必要のないパケットまでも がFDDIに流入し全学に流れている。

また、本年度中に大学の教育用のコンピュータシステムとして分散環境の導入およびInternetとのIP接続が予定されており、パケットの量はさらに増加すると推測される。

そこで、著者の私案ではあるが、分類環境の導入に際して少なくとも以下の整備を行なう 必要があると考える。

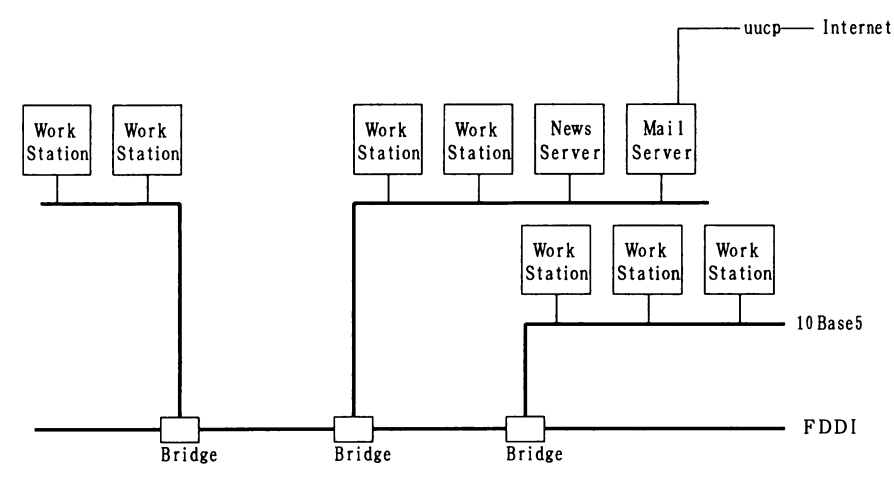

図1本学の現在のネットワーク

- ・FDDIと建屋のネットワークをつなぐブリッジをルータに変更することによりサブネッ ト化を行い、不要なパケットをFDDIに流さないようにルーティングを行う。
- ・Internetとの接続に関して、Internetとの接続用ルータと学内ネットワークの間にFire Wall (防火壁) [28, 29, 30, 31] を設置し外部からの不正なアクセスを防ぎつつ、学 内からInternetへのアクセスの便宜をはかる
- 外部向けの WWW(World Wide Web)[32, 33] や anonymous FTP サーバ [34, 29, 35]を設置し、外部への情報提供を行うことも機材面および運用面の問題をクリアすれ ば可能である。

これらのネットワークを図2に示す。

さらに、もう少し時間をかけてネットワークの整備を行ない、運用のための人材を教育・ 育成することによって、図3に示すようなより開かれたネットワークを構築できるのではな いか。lnternet接続用ルータとFDDIを直結することにより、外部からは各建屋のルータを 経由して、各建屋ないし学科等の Fire Wall [28] までの自由なアクセスを認める。これに より、

- ・各サブネット毎に外部向けのサーバを設置することを可能になる。
- ・外部から侵入される危険性のない端末専用機を Fire Wall の外に置くことにより Inter‐ netをより自由にアクセス出来るようにする。
- ・研究室内にさらに小規模なルータ[26]を設置することにより、研究室内では閉じたイ ンターネットのためのアドレス [36] を利用するなどの方法が利用でき、限りある IP

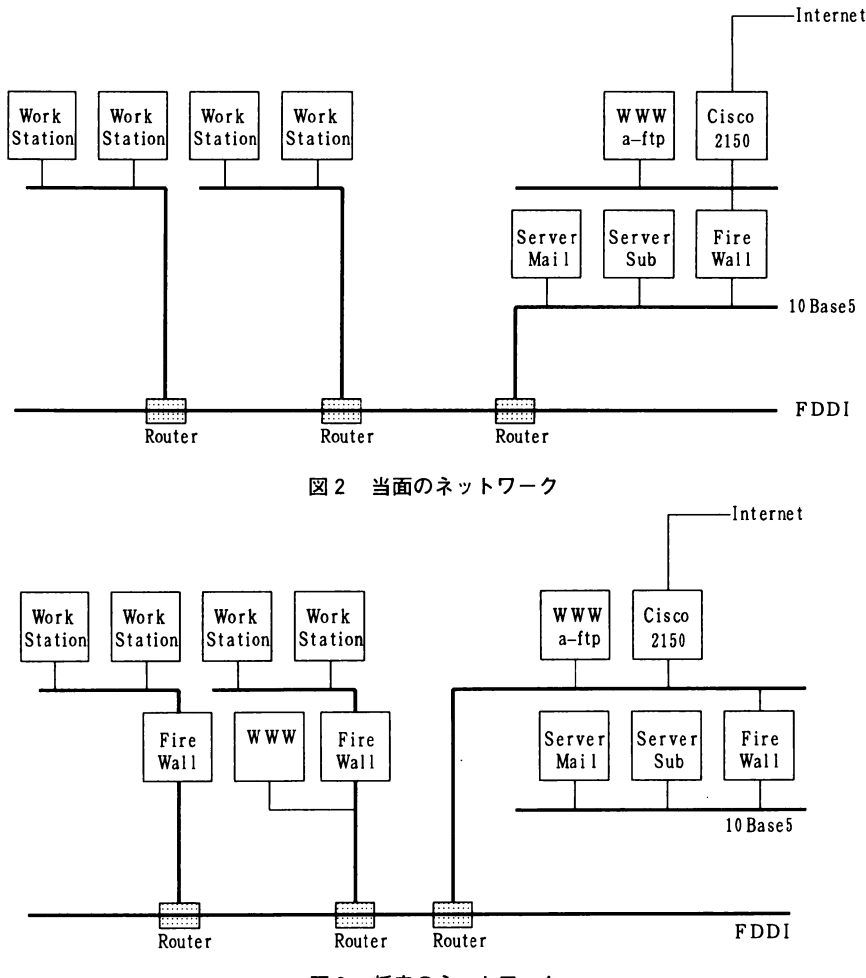

図3 将来のネットワーク

アドレスの有効利用が可能となる。

等のメリッ メリットが考えられる。一方、

- · Fire Wall が複数設置されるため管理・運用にかかるハードウェアおよび人材のコスト が増加する。
- ・FDDIに流れるパケットは外部からモニターされるためパスワード等の情報の漏洩の危 険性が高くなる。

等のデメリットも考えられる。

これらに関しては、以前は

# 安全性×利便性=一定

と言われており[37]、使い易いシステムほど安全性は低下すると考えられてきたが、現在 では、利便性を犠牲にせずに安全性を高める技術が公開されているので、

安全性×利便性=技術力×運用力

と言われるようになった。

#### 6考察

過去2年においてメイルリストを利用した卒業研究の指導補助を行なったが最大の課題は "メイルを読まない(読もうとしない)人対策"であると言える。卒業研究生に関しては、 メイルによる情報交換を卒業研究の一環として義務づけることで可能になるが、教員同士の 連絡や(環境が整ったとして)教員と事務部門間の連絡などに関しては敷居が高い場合も有 る。

そこで、対策としては、"メイルを読み書きするのは難しくない',というイメージを共有 する。Internetのメイルを利用するにはUNIXの知識が必要であると思われがちであるが、 現在はいろいろなソフトウェアのサポートにより、MacintoshやMicrosoftWindows用のア プリケーションプログラムを利用するのと同様の方法でUNIXをまったく意識することなく Internetのメイルを利用出来る環境が出来ていることは、4で述べた通りである。但し、管 理者はこのより使い易い環境を提供するために日夜努力する必要が有るであろう。

また、メイルは堅苦しいと言う考えを捨てさせる。著者の研究室に於いては、卒業研究生 用のメイルリストで飛び交う最初の話題は、研究室のコンパの打ち合わせと、研究室の掃除 当番の話である。これで卒業研究生はメイルで卒業研究の研究そのものに関する話題以外の 情報をやり取りしても問題ないことを経験し、メイルを利用しやすくなると考える。事実、 ここ2年間の卒業研究の指導補助では、学生は物理的に同じ部屋に居てもメイルで質問を送 るようになった。

最後に残る最大の壁はキーボードアレルギーであるかもしれない。が、現状でも学内には 本報告に述べたようなメイル、ニュースなどの環境があり、すでにMacintoshやMicrosoft Windowsから利用できる環境が構築されている。さらに、3.1で述べたようなメイルのメリッ トを理解していただければ、この最大の壁を崩してメイルの利用者となる者は増えるのでは と推測される。

過去2年にわたり、おもにメイルリストを利用して卒業研究の指導補助への利用を行ない その有効性を検証したが、現在のネットワークで十分に有効な手段であると考える。今後学 内のネットワークとInternetがIP接続された場合にはより多様な利用法が可能となり、そ れらも卒業研究の指導補助へ応用していけるものと考えられる。

## 7今後の課題

今後の課題としては以下のものが上げられる。

- .いま話題のWWW(WorldWideWed)サーバを構築出来た[32,38]ので、卒業研究 生に WWW[32]の Home Page(個人の情報発信の基本となるメニュー部分)を作らせ、 そこで自分の卒業研究テーマ、その進渉状況、就職活動の進渉状況、その他個人的に公 開したい情報を持たせることにより、本人が就職活動やその他の諸活動のために直接連 絡が取れない場合でも、卒業研究の進渉状況や現在抱えている問題点などを指導教官、 卒業研究仲間などが知ることができるのではないかと考える。
- ・研究室のマシンで研究室内のみで利用出来るニュースグループを製作し、指導教員や卒 業研究生の意見・情報交換に用いることは出来ないか。メイルリストと重複する点や、 卒業研究生が大学外でInternetのアカウントのある場合にこのニュースグループを読め

ない可能性が有るが、メイルと違いニュースサーバに有る程度情報が蓄積きれるので、 受信者が間違えてけしてしまうトラブルにも対応出来る。うまくまとめれば、卒業研究 に関するデータベースを構築できる可能性も有る。また、メイルリストとの使い分けも 検討する必要がある。

- ・研究室ないし学科でのanonymousFTPサーバ[34,29,35]での卒業論文の共有。文 書ファイルをOS等に依存しない形で保存する必要が有るなどのクリアしなければなら ない課題もあるが、いつでも取り出せる形態で公開することにより、卒業研究生が自分 の所属する研究室の過去の論文が必要になった場合や、他の研究室のテーマが自分に興 味がある場合に、他人の手をわずらわさずにその論文を入手出来るなどのメリットが考 えられる。
- •今年度から本学のネットワークが Internet へ IP 接続されるが、それと前後して学内に あるワークステーションの管理者の再教育も必要である。現状では非常に簡単に root <sup>6</sup> の権限を取得出来る状態にあり、まずはパスワードの管理 [39,40] などから取り掛か る必要性がある。

また、外部からの正当なアクセスには使い捨てのパスワード[30,31]などを利用でき るシステムの構築が必要と考える。

・今後ネットワークの規模は拡大の一途をたどると考えられる。これに対応するためには ネットワークの管理者を育てると共に SMNP [41, 42, 43] などのネットワーク管理の ためのプログラムの導入も検討する必要がある。

なお、この4月より著者の研究室に過去に在籍した卒業生用のメイルリストの運用を始め た。今後は、卒業研究生が卒業研究を進める中で、指導教員だけでなく自分の研究室の先輩 にメイルリストを通して質問をしたり、アドバイスを受けれるのではないかと期待している。

8謝辞

最後に、本研究にあたりご助言.ご指導.ご協力下さった、本学のPostmasterである中 村孝先生、多岐に渡りご指導下さいました、故池田義弘教授、藤井信夫教授に特に感謝いた します。

さらに、本研究を始め多岐にわたりご協力いただいた本学機械工学科の澤井先生、本学電 気電子工学科の古家先生、本学情報システムエ学科の松本先生に感謝いたします。

また、本研究の良き対象者となってくれた1993年度の情報システムエ学科旧池田研究室の 卒業研究生各位、1994年度の情報システムエ学科藤井研究室の卒業研究生各位にも感謝しま す。

なお、本研究の一部は大阪産業大学1994年度個人研究特別特別助成金によるもので、ここ に謝意を表します。

#### 参考文献

[1] Tim O'Reolly and Grace Todino. UUCP システム管理. 株式会社アスキー, 1992.

[2] Grace Todino and Dale Dougherty. UUCP 入門. 株式会社アスキー, 1993.

6マシンの管理者のアカウント

- [3] 梶川泰司. インターネットの本質を見抜く知性. Click Internet, 1995.
- [4] 村井純·吉村伸. bit 別冊インターネット参加の手引き. 共立出版, 1994.
- [5] 吉村伸. インターネットの利用の仕組み13 (電子メールの応用(2)). UNIX Magazine 1994/5, 1994.
- [6]中野秀男.電子メイル、メイリング・リスト.SEA関西CSCW分科会,1994.
- [7]安田伸一.はじめてのUNIXメイル.ソフトバンク株式会社,1993.
- [8]暗号電子メールPEM(PrlvacyEnhancedMail)の実装と課題,第1巻,1994.
- [9] すずきひろのぶ. 暗号化ソフトウェア pgp (前編). Software Design 1995/4, 1995.
- [10] すずきひろのぶ. 暗号化ソフトウェア pgp (後編). Software Design 1995/4, 1995.
- [11] 稲村雄. メールにもっとプライバシー. bit 1995/5, 1995.
- [12] みるく. Newnews 便り. UNIX Magazine 1994/11, 1994.
- [13] 滝川雅巳 (logic@mtak.bsj.com) fjってなに (わかる fj 簡単ガイド), 1995.
- [14] 山口英. 昔は昔、今は今 (新の異機種環境とは). UNIX Magazine 1994/6, 1994.
- [15] 山口英. 昔は昔、今は今(マルチ・プラットホーム環境構築のテクニック). UNIX Magazine 1995/3, 1995.
- [16] 吉村伸. 昔は昔、今は今 (mac と unix の楽しいネットワーク). UNIX Magazine 1994/7, 1994.
- [17] SoftwareDesign 編集部. Unix+pc で快適ネットワーキング. Software Design 1995/4, 1995.
- [18] 東田学. 昔は昔、今は今 (windows と unix). UNIX Magazine 1994/8, 1994.
- [19] 東田学. 昔は昔、今は今 (windows と unix (中)). UNIX Magazine 1994/9, 1994.
- [20] 東田学. 昔は昔、今は今 (windows と unix (下)). UNIX Magazine 1994/10, 1994.
- [21] 小山裕司・斉藤靖・佐々木浩・中込知之. Linux 入門. アジソン・ウェスレイ・パブリッシャーズ・ ジャパン株式会社,1995.
- [22]生越昌己・大内和博・阿倍博信.Linuxを256倍使うための本.株式会社アスキー,1995.
- [23] David Bailey and Tom Kelly. Linux、sco の自動起動デバッガ. UNIX Magazine 1995/2, 1994.
- [24] 宮川晋・増田佳泰・古場正行. BSD を256倍使うための本. 株式会社アスキー, 1995.
- [25] 吉村伸. Bsd/386 で楽しむ pc-unix. UNIX Magazine 1994/10, 1994.
- [26] 宮川晋. Fd 1 枚で動く pc-unix ルータ. UNIX Magazine 1994/8, 1994.
- [27] 石田つばさ. Machten now ! Software Design 1995/4, 1995.
- [28] 吉村伸. インターネットの利用と仕組み 16 (ファイアウォールと proxy). UNIX Magazine 1994/8, 1994.
- [29] 山本和彦. 転ばぬ先のセキュリティ9 (ftp). UNIX Magazine 1995/1, 1995.
- [30] The S/KEY(TM) One-Time System.Proceedings of the Internet Society Symposium on Newwork and Distributed System Security, 1993.
- [31] 山本和彦. 転ばぬ先のセキュリティ11 (s/key) .UNIX Magazine 1995/3, 1995.
- [32] 吉村伸. インターネットの利用と仕組み15 (httpd のインストール). UNIX Magazine 1994/7, 1994.
- [33] 吉村伸. インターネットの利用と仕組み22(インターネット接続の最新事情(2)). UNIX Magazine 1995/2, 1995.
- [34] 吉村伸. インターネットの利用と仕組み14 (anonymous ftp) .UNIX Magazine 1994/6, 1994.
- [35] RFC959. File transfer protocol (ftp), 1992.
- [36] RFC1597.Address allocation for private internets.
- [37] 山本和彦. 転ばぬ先のセキュリティ1 (プロローグ). UNIX Magazine 1994/5, 1994.
- [38] 古竹仲. インターネットの利用と仕組み18 (ncsa httpd の設定と html 入門). UNIX Magazine 1994/10, 1994.
- [39] Simson Garfinkel and Gene Spafford.UNIX セキュリティ. 株式会社アスキー, 1993.
- [40] 山本和彦. 転ばぬ先のセキュリティ10 (パスワード). UNIX Magazine 1995/2, 1995.
- [41] RFCl157.A simplle network management protocol (snmp), 1990.
- [42] 山口英. Unix communication note 22 (snmp(1)) .UNIX Magazine 1995/4, 1995.
- [43] 山口英. Unix communication note 22 (snmp(2)) .UNIX Magazine 1995/5, 1995.